## DAWAN

### Plande la formation

[www.dawa](https://www.dawan.fr)n.fr

# Formation Sharepoint 2019 : Utilisation et ge courante

### Formation éligible au CPF, contactez-nous au 22 519 09

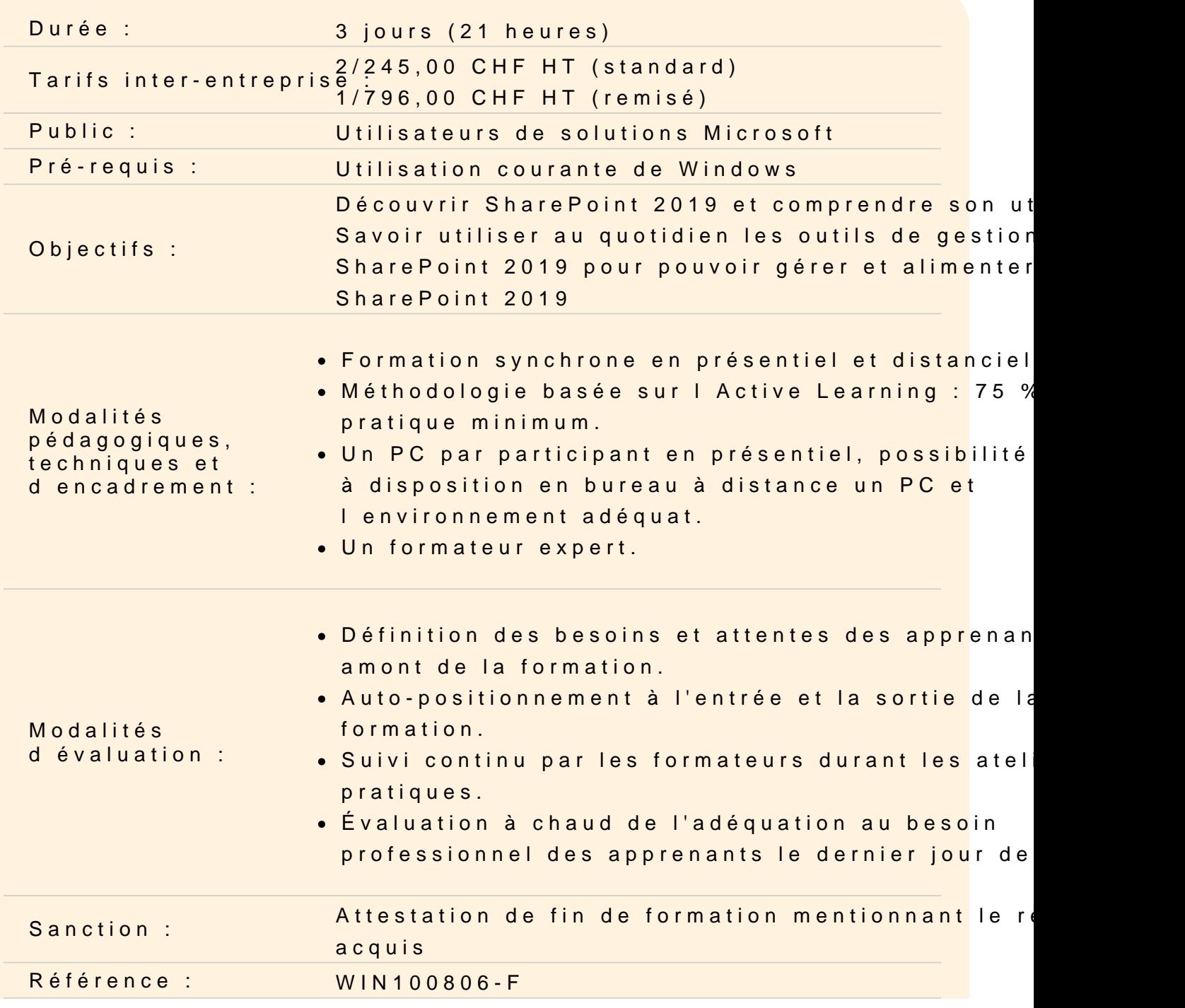

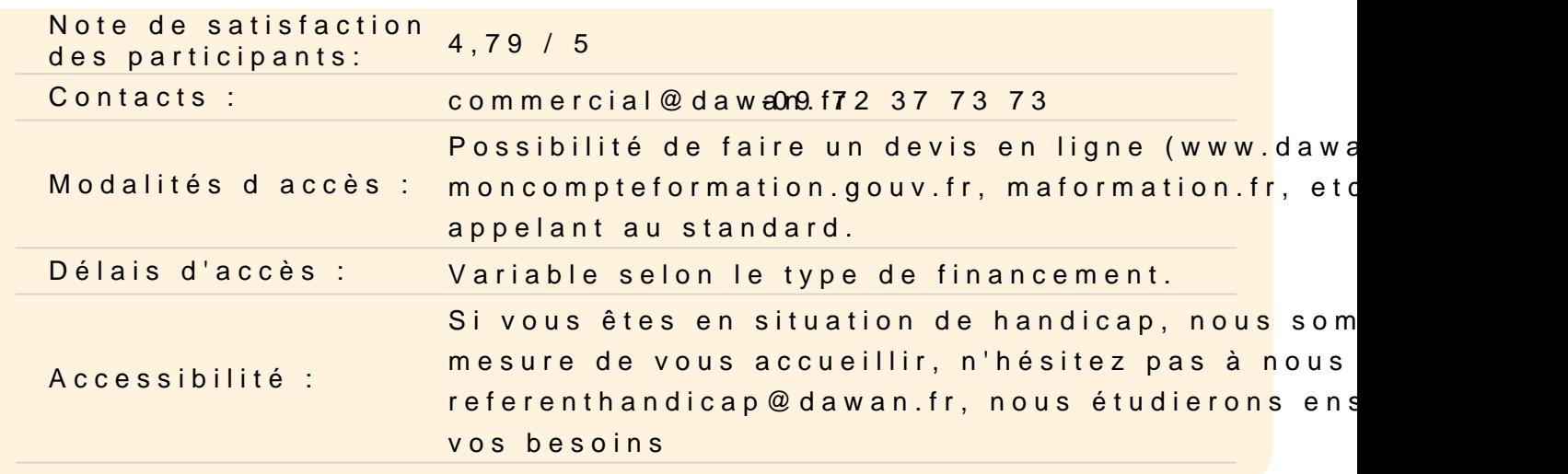

#### Découvrir SharePoint 2019

SharePoint : présentation, fonctions Les apports de SharePoint en entreprise Notion de site et de collection de site Présentation SharePoint 2019 et de sa nouvelle interface Comprendre la navigation d'un site SharePoint

Utiliser des listes et des bibliothèques

Les bibliothèques de documents et les listes Vue sur les spécificités communes et différentes Personnalisation : Ajout, modification et suppression Création de modèles

Atelier : Utilisation des listes et des bibliothèque dans Sharepoir des modèles

Créer des sites et organiser l'espace de travail

Principe des sites et collection de sites Création d'un site Personnalisation d'un site Création et configuration de thèmes Navigation et statistiques de fréquentation

Atelier : Créer un site Sharepoint et le personnaliser

Organiser le contenu

Présentation des colonnes de site Organisation des documents Concept des métadonnées Suivi des activités : alertes et flux RSS

#### **Atelier : Gérer ses documents et définir des alertes**

#### **Administrer des pages**

Présentation des pages et page Web Parts SharePoint 2019 Personnalisation de page et des Web Parts Présentation et utilisation de page Wiki

#### **Atelier : Créer et personnaliser des pages en intégrant des Web Parts**

#### **Utiliser les Workflows et la recherche**

**Introduction** Utilisation de Workflow standard Création d'un workflow sur SharePoint Designer La fonctionnalité de recherche Rechercher dans SharePoint

#### **Atelier : Créer et utiliser un workflow et rechercher du contenu**

#### **Se familiariser avec les nouveautés de SharePoint 2019**

Access Services Création rapide de sites Recherche moderne Office Web App Le réseau Social d'entreprise Présentation du MarketPlace SharePoint

#### **Passage de la certification (si prévue dans le financement)**